Hochschule für Technik **Stuttgart** 

# Primfaktorzerlegung natürlicher Zahlen

## Thema im Kontext

Die Schülerinnen und Schüler wissen bereits, was Primzahlen und Teiler einer Zahl sind. Sie haben schon Teilbarkeitsregeln kennengelernt und können eine Zahl systematisch auf Teilbarkeit prüfen. Somit sind die Grundlagen gelegt, die Zerlegung in Primfaktoren einzuführen.

An der Primfaktorzerlegung lassen sich die Primteiler, die Teiler und die Anzahl der Teiler einer Zahl ablesen. Außerdem können wir den größten gemeinsamen Teiler zweier Zahlen bestimmen, wenn wir diese zuvor in Primfaktoren zerlegen. Für relativ kleine Zahlen ist dies ein gangbarer Weg. Die Schülerinnen und Schüler werden aber auch merken, dass die Zerlegung in Primfaktoren bei größeren Zahlen mühselig ist und sehr lange dauern kann.

## Einführung

Jede natürliche Zahl lässt sich als Produkt von Primzahlen darstellen.

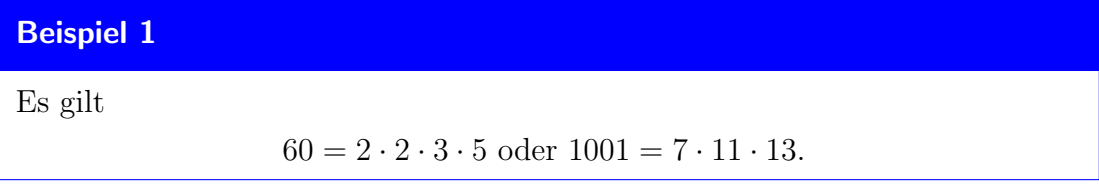

Diese Darstellung ist bis auf die Reihenfolge der Faktoren eindeutig. Man nennt man auch Zerlegung in Primfaktoren oder Primfaktorzerlegung.

Wir können auch 60 =  $3 \cdot 2 \cdot 5 \cdot 2$  schreiben. Diese zweite Zerlegung enthält aber die gleichen Primzahlen und jede Primzahl tritt in beiden Zerlegungen mit der gleichen Häufigkeit auf. Die Darstellung ist also bis auf die Reihenfolge der Faktoren eindeutig.

Um verschiedene Darstellungen schnell vergleichen zu können, bietet sich die sogenannte Standardform der Primfaktorzerlegung an. Hier werden die Primzahlen der Größe nach sortiert. Die Standarddarstellung der Primfaktorzerlegung von 60 ist also  $2 \cdot 2 \cdot 3 \cdot 5$  oder - mit Potenzen geschrieben -  $2^2 \cdot 3 \cdot 5$ .

Für die Ermittlung der Primfaktorzerlegung gibt es einen einfachen Algorithmus. Für eine gegebene Zahl, z.B. 70, suchen wir zunächst einen Primteiler. In diesem Fall sehen wir, dass die Zahl gerade ist, also durch 2 teilbar ist. Dann teilen wir die Zahl durch diesen Primteiler und erhalten eine neue, kleinere Zahl, in unserem Beispiel 35. Nun fahren wir mit der neuen Zahl fort und suchen für diese einen Primteiler. Wir finden den Teiler 5. Division durch 5 fuhrt auf die Zahl 7, die keine ¨ weiteren echten Primteiler hat, also selbst prim ist. Somit folgt  $70 = 2 \cdot 5 \cdot 7$ .

#### Beispiel 2

Als zweites, etwas komplexeres Beispiel betrachten wir 1386. Hier bietet es sich an, sich die bereits gefundenen Primteiler in einer Liste L zu merken. Die Zahl ist gerade, also durch 2 teilbar. Wir setzen  $L = [2]$ . Teilen durch 2 führt auf 693. Diese Zahl ist nicht durch 2 teilbar, aber wir sehen an der Quersumme, dass sie durch 3 teilbar ist. Also haben wir nun  $L = [2, 3]$ . Wir teilen die 693 durch 3 und erhalten 231. Auch 231 ist durch 3 teilbar. Wir schreiben also  $L = [2, 3, 3]$  und fahren mit 231 : 3 = 77 fort. Offensichtlich gilt 77 = 7 · 11, also  $L = [2, 3, 3, 7, 11]$ . Die Faktoren 7 und 11 sind beide prim und wir können aus  $L = [2, 3, 3, 7, 11]$  die Zerlegung

$$
1386 = 2 \cdot 3 \cdot 3 \cdot 7 \cdot 11
$$

ableiten.

Der Primfaktorzerlegung einer Zahl lassen sich

- die Primteiler der Zahl
- die Teiler einer Zahl
- und die Anzahl der Teiler einer Zahl entnehmen.

Die Primteiler können wir direkt aus der Primfaktorzerlegung ablesen. Die Teiler der Zahl zu bestimmen, ist schwieriger. Wenn wir die zuvor ermittelte Liste L (siehe Beispiel 2) haben, ergibt sich ein Teiler der Zahl, in dem wir eine beliebige Teilmenge von L herausgreifen und die Elemente miteinander multiplizieren. Wir können uns auch entscheiden, gar kein Element aus  $L$  zu wählen. Dies entspricht dann der Zahl 1, die jede natürliche Zahl teilt.

#### Beispiel 3

- a)  $35 = 5 \cdot 7$  oder  $L = [3, 5]$ . Wir können daraus die folgenden Teillisten bilden:
	- $\Box$  steht für den Teiler 1,
	- [3] steht für den Teiler 3,
	- $[5]$  steht für den Teiler 5,
	- und [3, 5] für  $3 \cdot 5 = 15$ .
- b)  $30 = 2 \cdot 3 \cdot 5$  oder  $L = [2, 3, 5]$ . Daraus ergeben sich folgende Teillisten:
	- $\Box$  steht für den Teiler 1,
	- $[2]$  steht für den Teiler 2,  $[3]$  für den Teiler 3 und  $[5]$  für den Teiler 5,
	- [2, 3] steht für  $2 \cdot 3 = 6$ , [2, 5] für  $2 \cdot 5 = 10$  und [3, 5] für 15.
	- Am Ende verbleibt noch [2, 3, 5], also  $2 \cdot 3 \cdot 5 = 30$ .

#### Theoretische Grundlagen und Hintergrund

Die Existenz und Eindeutigkeit der Primfaktorzerlegung sind wichtige Eigenschaften der natürlichen Zahlen. Vollständig bewiesen wurde diese Eigenschaft von Johann Carl Friedrich Gauß (1777 – 1855) in seinem 1798 erschienenen Werk "Disquisitiones Arithmeticae". Sie ist heute auch unter dem Namen " Fundamentalsatz der Arithmetik" bekannt.

Die Existenz ist relativ einfach zu zeigen: Jede Zahl ist entweder prim oder zusammengesetzt. Die Primfaktorzerlegung einer Primzahl ist die Primzahl selbst. Eine zusammengesetzte Zahl besitzt nach Definition einen Primteiler. Wenn wir die Zahl durch ihren Primteiler teilen, erhalten wir eine kleinere Zahl. Diese ist wieder entweder prim oder zusammengesetzt. Wenn sie prim ist, erhalten wir die Primfaktorzerlegung unserer ursprünglichen Zahl. Ansonsten können wir wieder durch den Primteiler teilen und das Verfahren weiter fortsetzen. In jedem Schritt werden die Zahlen kleiner, bis wir bei der Zahl 1 angekommen sind. Dann haben wir eine vollständige Primfaktorzerlegung.

Für die Eindeutigkeit der Primfaktorzerlegung benötigen wir den mathematischen Satz:

#### Satz 1

Eine Produkt von zwei Zahlen ist genau dann durch eine Primzahl p teilbar, wenn p einen der Faktoren teilt.

Dieser Satz wird mit Hilfe des erweiterten euklidischen Algorithmus bewiesen. Dabei wird verwendet, dass es für eine Zahl  $a$ , die nicht durch  $p$  teilbar ist, ganze (nicht unbedingt natürliche) Zahlen k und l gibt, so dass  $k \cdot a + l \cdot p = 1$  ist.

Wenn wir nun zwei Darstellungen

$$
p_1^{a_1}\ldots p_n^{a_n}=q_m^{b_1}\ldots q_m^{b_m}
$$

gegeben haben, können wir mit Satz 1 argumentieren, dass jedes  $p_i$  auf der linken Seite gleich einem  $q_i$  auf der rechten Seite sein muss und umgekehrt. Durch Kürzen sehen wir, dass jeder Faktor mit der gleichen Häufigkeit auftritt.

Ein effizienter Algorithmus sollte etwa polynomiell in der Länge der Zahl, also polynomiell in  $\log n$  für eine vorgegebene Zahl n laufen. Es gibt keinen wirklich effizienten Algorithmus zum Faktorisieren großer Zahlen. Somit gibt es auch keinen schnellen Algorithmus, um die Primfaktorzerlegung einer großen Zahl zu generieren.

## Ubungsblatt zur Primfaktorzerlegung ¨

## Aufgabe 1:

Zerlege die folgenden Zahlen in ihre Primfaktoren:

a) 35 b) 30 c) 32 d) 100 e) 121.

# Aufgabe 2:

Bestimme die Primfaktorzerlegung:

a) 315 b) 1617 c) 4719 d) 30030 e) 7875.

# Aufgabe 3\*:

Bestimme die vollständige Zerlegung in Primfaktoren:

a) 7843 b) 36917.

# Aufgabe 4:

Bestimme alle Primteiler (also Teiler, die Primzahlen sind) von folgenden Zahlen:

a) 969 b) 21945 c) 539 d) 2849

# Aufgabe 5:

Bestimme alle Teiler der Zahlen:

a) 60 b) 196 c) 32 d) 100 e) 66.

## Lösungen zur Primfaktorzerlegung

## Aufgabe 1:

a)  $35 = 5 \cdot 7$  b)  $30 = 2 \cdot 3 \cdot 5$  c)  $32 = 2 \cdot 2 \cdot 2 \cdot 2$ d)  $100 = 2 \cdot 2 \cdot 5 \cdot 5$  e)  $121 = 11 \cdot 11$ .

## Aufgabe 2:

a)  $315 = 3 \cdot 3 \cdot 5 \cdot 7$  b)  $1617 = 3 \cdot 7 \cdot 7 \cdot 11$ c)  $4719 = 3 \cdot 11 \cdot 11 \cdot 13$  d)  $30030 = 2 \cdot 3 \cdot 5 \cdot 7 \cdot 11 \cdot 13$ e)  $7875 = 3 \cdot 3 \cdot 5 \cdot 5 \cdot 5 \cdot 7$ .

### Aufgabe 3\*:

a)  $7843 = 11 \cdot 23 \cdot 31$  b)  $36917 = 19 \cdot 29 \cdot 67$ .

## Aufgabe 4:

- a) 969 hat Primteiler 3, 17, 19.
- b) 21945 hat Primteiler 5, 11, 19, 21.
- c) 539 hat Primteiler 7 und 11.
- d) 2849 hat Primteiler 7, 11, 37.

#### Aufgabe 5:

- a) 60 hat Teiler 1, 2, 3, 4, 5, 6, 10, 12, 15, 20, 30, 60.
- b) 196 hat Teiler 1, 2, 4, 7, 14, 28, 49, 98, 196.
- c) 32 hat Teiler 1, 2, 4, 8, 16, 32.
- d) 100 hat Teiler 1, 2, 4, 5, 10, 20, 25, 50, 100.
- e) 66 hat Teiler 1, 2, 3, 6, 11, 22, 33, 66.